# Package 'ggVennDiagram'

October 9, 2019

Type Package

Title A 'ggplot2' Implement of Venn Diagram

Version 0.3

Maintainer Chun-Hui Gao <gaospecial@gmail.com>

Description Easy-to-use functions to generate 2-4 sets Venn plot in publication quality. 'ggVennDiagram' is the first software that can automatically fill different colors to each part of a Venn diagram.

**Depends** R  $(>= 3.5.0)$ 

Imports VennDiagram, sf, ggplot2, dplyr

URL <https://github.com/gaospecial/ggVennDiagram>

License GPL-3

Encoding UTF-8

LazyData true

RoxygenNote 6.1.1

**Suggests** test that  $(>= 2.1.0)$ 

NeedsCompilation no

Author Chun-Hui Gao [aut, cre] (<https://orcid.org/0000-0002-1445-7939>), Guangchuang Yu [ctb] (<https://orcid.org/0000-0002-6485-8781>)

Repository CRAN

Date/Publication 2019-10-09 11:40:02 UTC

# R topics documented:

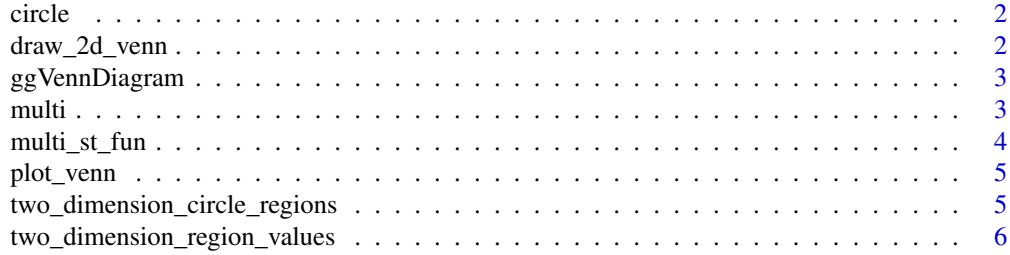

#### <span id="page-1-0"></span>**Index** [7](#page-6-0) **7**

# Description

generating a circle

# Usage

circle(x, y, r, n = 1000)

# Arguments

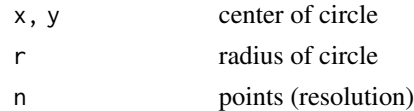

# Value

a data.frame representing circle position

draw\_2d\_venn *draw 2d, 3d, and 4d venn diagram*

#### Description

draw 2d, 3d, and 4d venn diagram

#### Usage

```
draw_2d_venn(x, n.sides, category.names, label, ...)
draw_3d_venn(x, n.sides, category.names, label, ...)
draw_4d_venn(x, n.sides, category.names, label, ...)
```
# Arguments

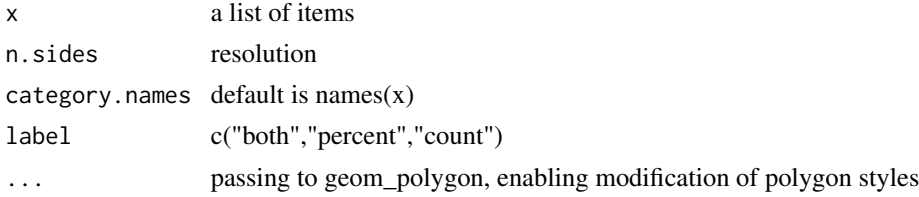

<span id="page-2-0"></span>ggVennDiagram *ggVennDiagram*

#### Description

ggVennDiagram

# Usage

```
ggVennDiagram(x, category.names = names(x), n.sides = 3000,label = "both", lty = 1, color = "grey", ...)
```
# Arguments

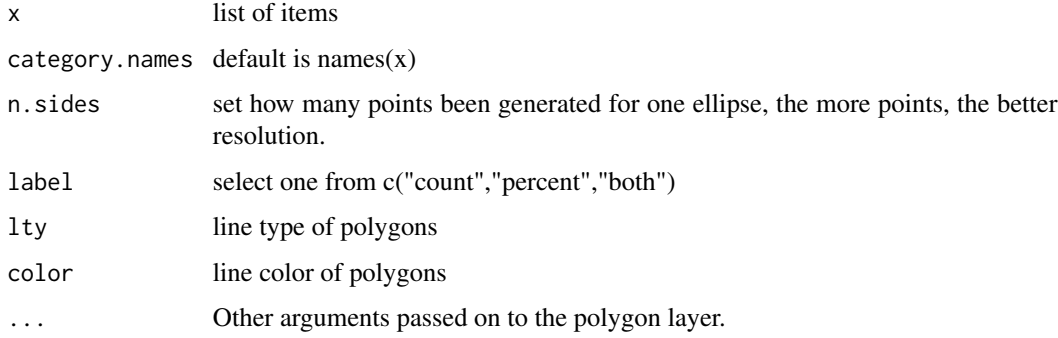

# Value

A ggplot object

# Examples

```
x <- list(A=1:5,B=2:7,C=3:6,D=4:9)
ggVennDiagram(x) # 4d venn
ggVennDiagram(x[1:3]) # 3d venn
ggVennDiagram(x[1:2]) # 2d venn
```
multi *Performs set union/intersection/diff on more than two vectors.*

# Description

Performs set union/intersection/diff on more than two vectors.

#### <span id="page-3-0"></span>Usage

```
multi\_union(..., 1 = NULL)multi_interest(\ldots, 1 = NULL)multi_setdiff(..., 1 = NULL)
```
# Arguments

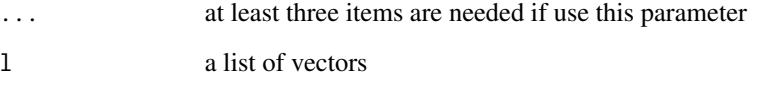

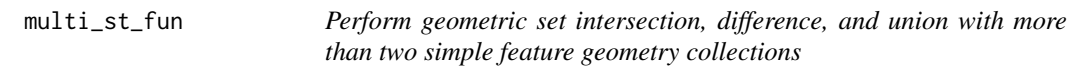

# Description

Perform geometric set intersection, difference, and union with more than two simple feature geometry collections

#### Usage

```
st_multi\_intersection(..., 1 = NULL)st_multi_difference(..., l = NULL)
st_multi\_union(..., 1 = NULL)
```
# Arguments

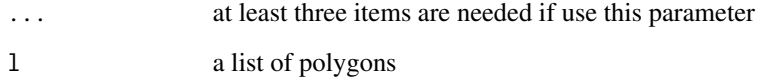

# Value

intersection/union/diff of items

<span id="page-4-0"></span>plot\_venn *plot codes*

# Description

plot codes

# Usage

plot\_venn(region\_data, category, counts, label, ...)

# Arguments

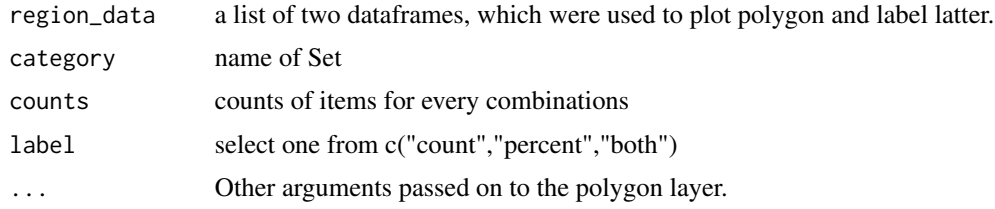

#### Value

ggplot object

two\_dimension\_circle\_regions

*coordinations of polygon regions/centers for venn diagram*

# Description

coordinations of polygon regions/centers for venn diagram

# Usage

```
two_dimension_circle_regions(n.sides = 1000)
```
three\_dimension\_circle\_regions(n.sides = 1000)

four\_dimension\_ellipse\_regions(n.sides)

#### Arguments

n.sides resolution

<span id="page-5-0"></span>two\_dimension\_region\_values

*calculating intersection values of venn*

# Description

calculating intersection values of venn

# Usage

two\_dimension\_region\_values(x)

three\_dimension\_region\_values(x)

four\_dimension\_region\_values(x)

# Arguments

x a list of vector items.

#### Value

data.frame

# <span id="page-6-0"></span>Index

```
circle, 2
```

```
draw_2d_venn, 2
draw_3d_venn (draw_2d_venn), 2
draw_4d_venn (draw_2d_venn), 2
draw_venn (draw_2d_venn), 2
four_dimension_ellipse_regions
        (two_dimension_circle_regions),
        5
four_dimension_region_values
        (two_dimension_region_values),
        6
ggVennDiagram, 3
multi, 3
multi_intersect (multi), 3
multi_setdiff (multi), 3
multi_st_fun, 4
multi_union (multi), 3
plot_venn, 5
region_polygon
        (two_dimension_circle_regions),
        5
region_value
        (two_dimension_region_values),
        6
st_multi_difference (multi_st_fun), 4
st_multi_intersection (multi_st_fun), 4
st_multi_union (multi_st_fun), 4
three_dimension_circle_regions
        (two_dimension_circle_regions),
        5
three_dimension_region_values
        (two_dimension_region_values),
        6
two_dimension_circle_regions, 5
two_dimension_region_values, 6
```